# SCHOOL-SCOUT.DE

**Unterrichtsmaterialien in digitaler und in gedruckter Form**

# **Auszug aus:**

Kopiervorlagen Stochastik (1) - Beschreibende Statistik

**Das komplette Material finden Sie hier:**

[School-Scout.de](http://www.school-scout.de/32010-kopiervorlagen-stochastik-1-beschreibende-statisti)

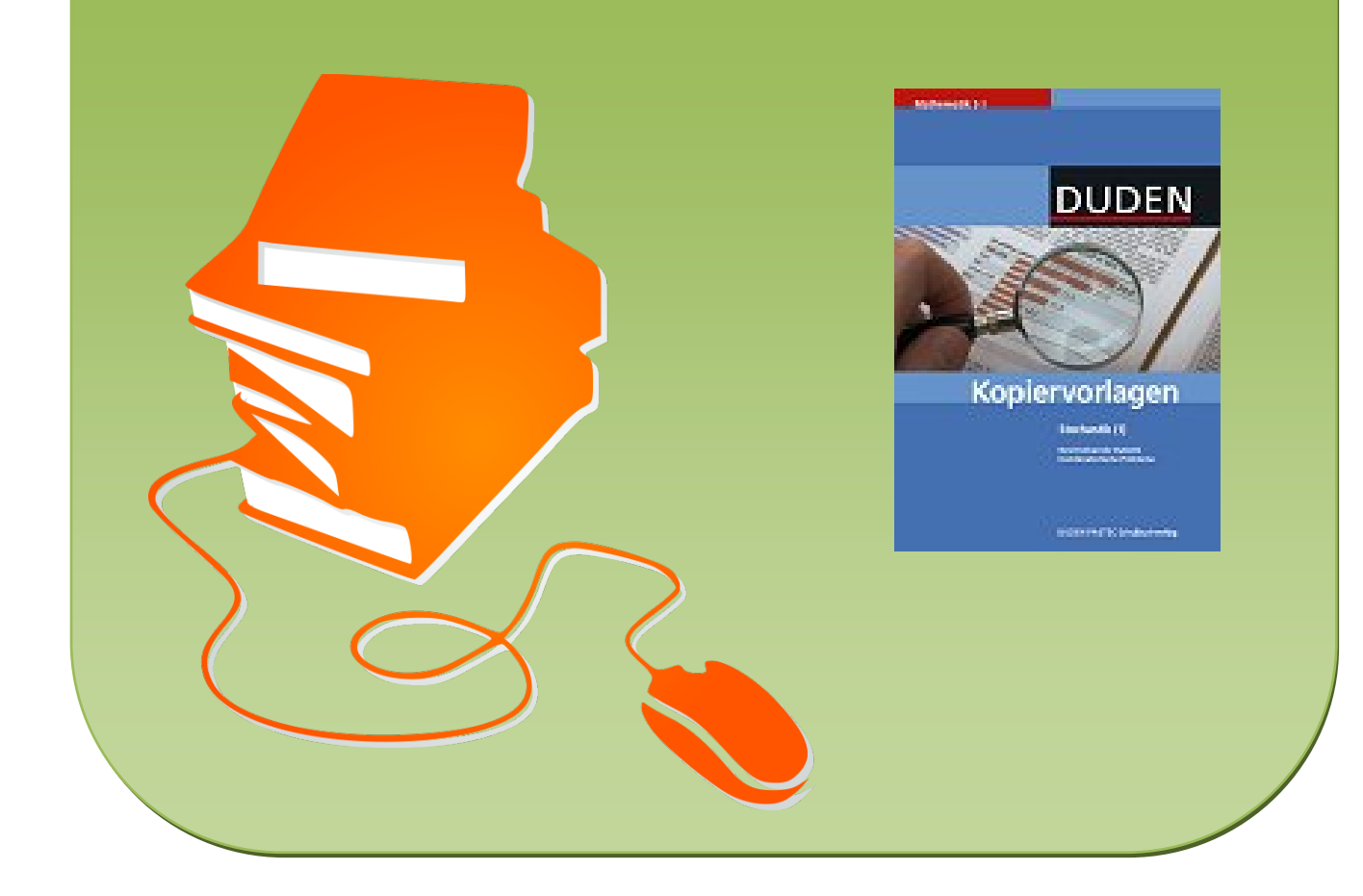

## **Inhaltsverzeichnis**

### **Beschreibende Statistik**

### **Daten erfassen und darstellen**

- Blatt 1: Erfassen von Daten (I)
- Blatt 2: Erfassen von Daten (II)
- Blatt 3: Erfassen von Daten (III)
- Blatt 4: Absolute Häufigkeiten darstellen
- Blatt 5: Absolute und relative Häufigkeit (I)
- Blatt 6: Absolute und relative Häufigkeit (II)
- Blatt 7: Absolute und relative Häufigkeit (III)
- Blatt 8: Häufigkeitsverteilungen grafische Darstellung (I)
- Blatt 9: Häufigkeitsverteilungen grafische Darstellung (II)
- Blatt 10: Diagramme
- Blatt 11: Diagramme Tabellenkalkulation

### **Daten auswerten**

- Blatt 12: Auswerten von Daten (I)
- Blatt 13: Auswerten von Daten (II)
- Blatt 14: Auswerten von Daten (III)
- Blatt 15: (Zusammen-)Gewürfeltes (I)

### **Lagemaße ermitteln**

- Blatt 16: Lagemaße Mittelwerte (I)
- Blatt 17: Lagemaße Mittelwerte (II)
- Blatt 18: Lagemaße Mittelwerte (III)
- Blatt 19: Lagemaße Median und Modalwert (I)
- Blatt 20: Lagemaße Median und Modalwert (II)
- Blatt 21: Boxplot (I)
- Blatt 22: Boxplot (II)

### Streumaße bestimmen

- Blatt 23: Streumaße (I)
- Blatt 24: Streumaße (II)
- Blatt 25: Streumaße Varianz und Standardabweichung (I)
- Blatt 26: Streumaße Varianz und Standardabweichung (II)
- Blatt 27: Kennwerte Tabellenkalkulationsprogramme
- Blatt 28: Kennwerte auf einem Blick
- Blatt 29: (Zusammen-)Gewürfeltes (II)
- Blatt 30: (Zusammen-)Gewürfeltes (III)
- Blatt 31: (Zusammen-)Gewürfeltes (IV)

### **Zählstrategien verwenden**

- Blatt 32: Anordnungen und Anzahlen
- Blatt 33: Vorteilhaftes Zählen (I)
- Blatt 34: Vorteilhaftes Zählen (II)
- Blatt 35: Allgemeine Zählregel
- Blatt 36: Die Urne ein nützliches Denkmodell (I)
- Blatt 37: Die Urne ein nützliches Denkmodell (II)
- Blatt 38: Die Urne ein nützliches Denkmodell (III)

### **Kombinatorisches Rechnen**

- Blatt 39: Permutationen
- Blatt 40: Variationen (I)
- Blatt 41: Variationen (II)
- Blatt 42: Kombinationen
- Blatt 43: Kombinatorik Übersicht

### **Teste dein Wissen**

- Blatt 44: MC-Test Lagemaße (I)
- Blatt 45: MC-Test Lagemaße (II)
- Blatt 46: MC-Test Streumaße
- Blatt 47: MC-Test Kombinatorik

## **Hinweise zur Arbeit mit den Kopiervorlagen**

Die vorliegenden 47 Kopiervorlagen enthalten Arbeitsblätter zu wesentlichen inhaltlichen Schwerpunkten der beschreibenden Statistik und der Kombinatorik. Ein Einsatz dieser Arbeitsblätter ist sowohl bei der Behandlung der entsprechenden Sachverhalte im Mathematikunterricht der Sekundarstufe I in verschiedenen Klassenstufen und Schultypen als auch in Arbeitsgemeinschaften möglich.

Die Aufgaben der Kopiervorlagen sind innerhalb der einzelnen Abschnitte nicht nach Anforderungsniveau, sondern nach dem Inhalt geordnet. Einige enthalten mehrere Teilaufgaben und verlangen von den Schülerinnen und Schülern eine höhere Komplexität in der Bearbeitung eines Sachverhalts. Die meisten Teilaufgaben können aber auch einzeln gelöst werden. Lehrerinnen und Lehrer können aus einem vielfältigen Angebot an Aufgaben (z.B. Aufgaben unterschiedlichen inhaltlichen Niveaus, einfache und komplexe Aufgaben) geeignete Beispiele für ein differenziertes Lernen, für variantenreiches Festigen und Anwenden, für das Ermitteln von Schülerleistungen bzw. auch für mündliche und schriftliche Kontrollen auswählen.

Auf der Rückseite eines jeden Arbeitsblattes sind jeweils die von den Schülerinnen und Schülern zu erwartenden Lösungen angegeben. Jenes knappe Erwartungsbild mit Beispielcharakter dient vorrangig zur Information der Unterrichtenden.

Durch die Kopiervorlagen sollen Lehrerinnen und Lehrer sowohl Hilfe und Unterstützung als auch Anregungen für die Gestaltung ihres Unterrichts erhalten. So können die Arbeitsblätter beispielsweise als Grundlage für die Zusammenstellung von Aufgaben für mündliche und schriftliche Leistungskontrollen im Fach Mathematik sowie zur langfristigen Vorbereitung auf Prüfungen dienen. Auch lassen sie sich parallel zum laufenden Unterricht nutzen, insbesondere als Ergänzung zum Aufgabenangebot in Lehrbüchern und methodischen Handreichungen.

Im Unterricht selbst ist ein Einsatz der Arbeitsblätter zur Wiederholung und Systematisierung des mathematischen Stoffes, aber auch zur Leistungsüberprüfung möglich. Durch das differenzierte Angebot einer Vielzahl von Aufgaben unterschiedlichen Typs können sie zur gezielten Entwicklung von Kompetenzen innerhalb eines handlungsorientierten und schüleraktiven Mathematikunterrichts beitragen. Die Verwendung solcher Operatoren wie *Beschreibe*, *Begründe*, *Erkläre*, *Definiere*, *Bewerte*, *Vergleiche*, *Erläutere* oder *Interpretiere* unterstützt diesen Prozess.

### **Erfassen von Daten (I)**

**1.** Die Schülerinnen und Schüler zweier Klassen wurden befragt, an welchem Wochentag sie jeweils geboren wurden. Das Ergebnis ist in der Strichliste dargestellt.

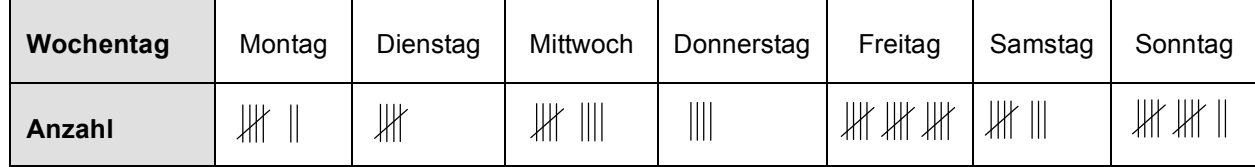

a) Beschreibe das Ergebnis. An welchem Wochentag wurden die meisten, an welchem die wenigsten Schülerinnen und Schüler geboren?

b) Wie viel Prozent der Schülerinnen und Schüler dieser Klasse sind Sonntagskinder?

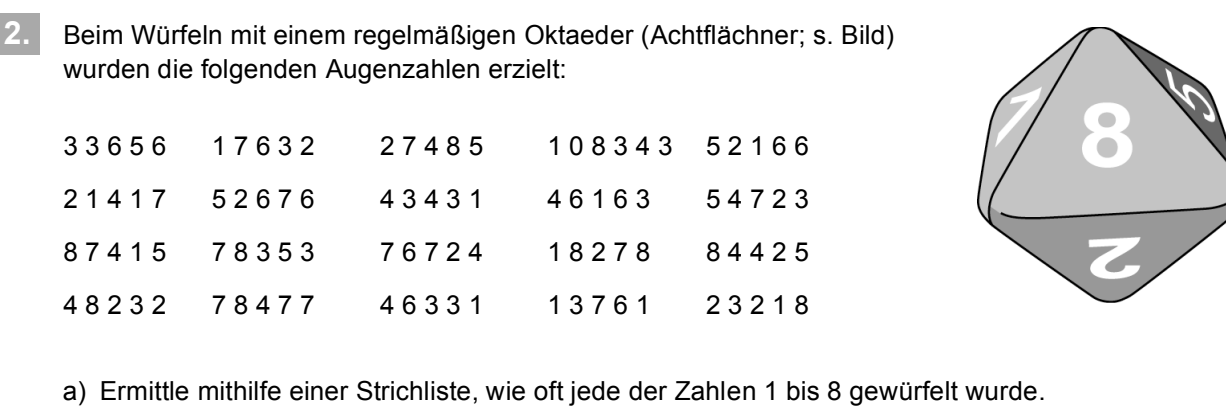

a) Ermittle mithilfe einer Strich

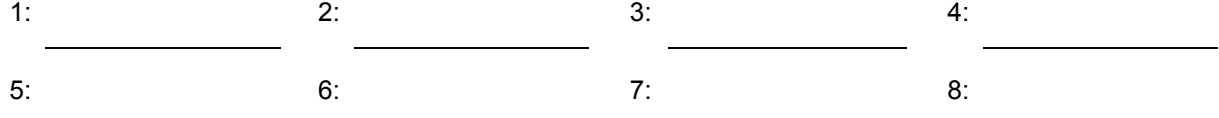

b) Vervollständige nachstehende Häufigkeitstabelle.

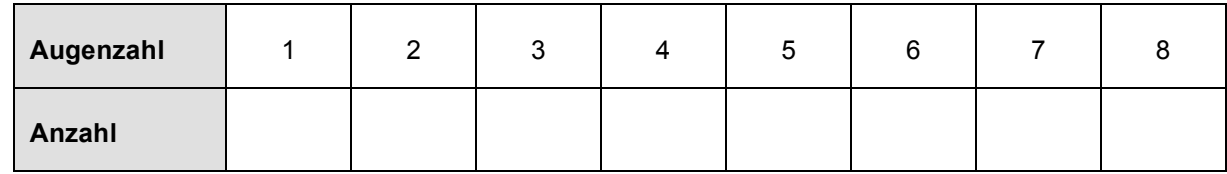

**3.** Der folgende Zungenbrecher ist bezüglich der auftretenden Buchstaben zu untersuchen. *"Blaukraut bleibt Blaukraut, und Brautkleid bleibt Brautkleid."*

Was vermutest du? Ergänze die folgenden Aussagen ohne zu zählen.

- Am häufigsten tritt im Text der Buchstabe auf.
- Etwa der auftretenden Buchstaben sind Selbstlaute (Vokale).

### **Erfassen von Daten (I)**

**1.** Die Schülerinnen und Schüler zweier Klassen wurden befragt, an welchem Wochentag sie jeweils geboren wurden. Das Ergebnis ist in der Strichliste dargestellt.

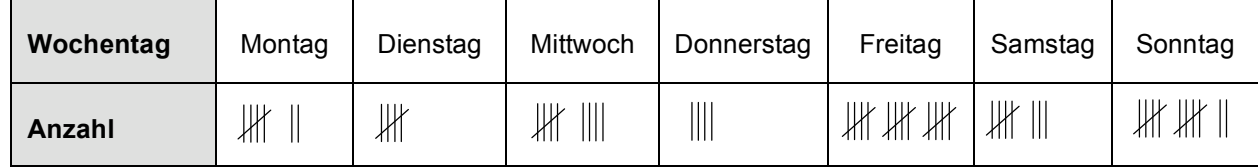

a) Beschreibe das Ergebnis. An welchem Wochentag wurden die meisten, an welchem die wenigsten Schülerinnen und Schüler geboren?

*Am Donnerstag wurden die wenigsten und am Freitag die meisten geboren.*

**2.** Beim Würfeln mit einem regelmäßigen Oktaeder (Achtflächner; s. Bild)

3 3 6 5 6 1 7 6 3 2 2 7 4 8 5 1 0 8 3 4 3 5 2 1 6 6 2 1 4 1 7 5 2 6 7 6 4 3 4 3 1 4 6 1 6 3 5 4 7 2 3

8 7 4 1 5 7 8 3 5 3 7 6 7 2 4 1 8 2 7 8 8 4 4 2 5 4 8 2 3 2 7 8 4 7 7 4 6 3 3 1 1 3 7 6 1 2 3 2 1 8

wurden die folgenden Augenzahlen erzielt:

b) Wie viel Prozent der Schülerinnen und Schüler dieser Klasse sind Sonntagskinder? *20 %*

a) Ermittle mithilfe einer Strichliste, wie oft jede der Zahlen 1 bis 8 gewürfelt wurde.

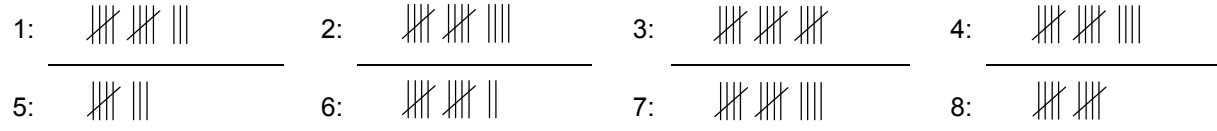

b) Vervollständige nachstehende Häufigkeitstabelle.

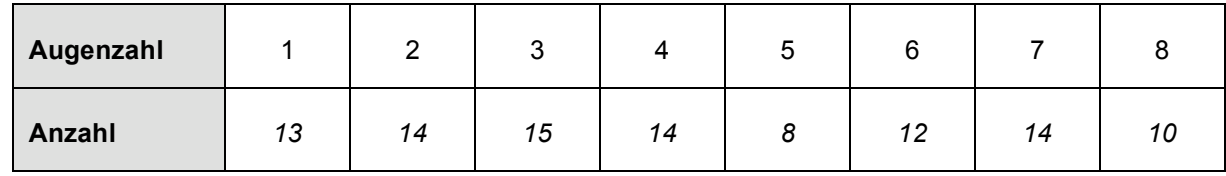

**3.** Der folgende Zungenbrecher ist bezüglich der auftretenden Buchstaben zu untersuchen. *"Blaukraut bleibt Blaukraut, und Brautkleid bleibt Brautkleid."*

Was vermutest du? Ergänze die folgenden Aussagen ohne zu zählen.

- Am häufigsten tritt im Text der Buchstabe *b* auf.
- Etwa *ein Drittel* der auftretenden Buchstaben sind Selbstlaute (Vokale).

### **Erfassen von Daten (II)**

- **1.** Bei einer Leistungskontrolle wurden folgende Punktzahlen erreicht:
	- 36; 40; 35; 17; 20; 24; 27; 23; 18; 11; 38; 32; 39; 24; 26; 34; 17; 19; 22; 36; 33; 34; 26; 35; 17; 30; 34; 39; 27; 28
	- a) Erfasse die Punktzahlen in einem Stängel-Blatt-Diagramm (Stamm-Blätter-Diagramm).
	- b) Ordne in einem zweiten Stängel-Blatt-Diagramm die Blätter der Größe nach.

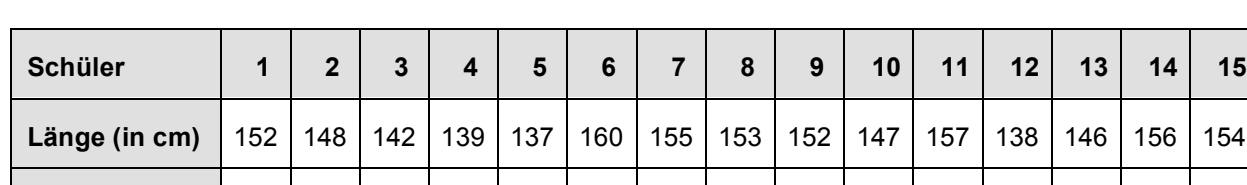

**2.** Bei einer Untersuchung von Schülern der Klasse 5 wurden Körpergröße und Gewicht erfasst:

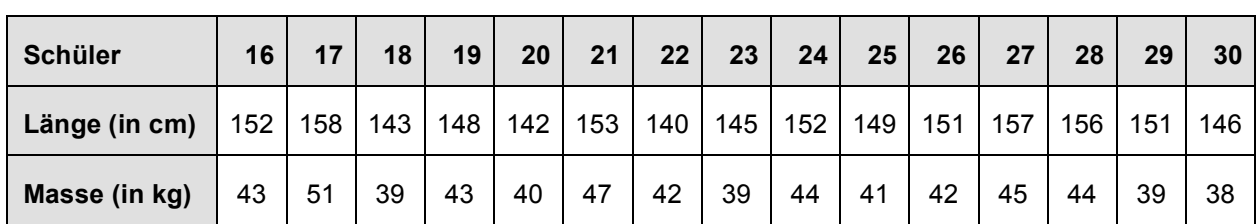

**Masse (in kg)** 45 44 41 40 33 45 42 40 42 36 47 38 41 40 44

a) Fertige für die Körperlängen ein Stängel-Blatt-Diagramm an. Verfeinere in einem zweiten Diagramm die Aufteilung, indem du die Einer in zwei Gruppen (von 0 bis 4 bzw. von 5 bis 9) unterteilst.

b) Fertige für die Körpergewichte ein Stängel-Blatt-Diagramm an.

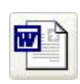

### **Erfassen von Daten (II)**

**1.** Bei einer Leistungskontrolle wurden folgende Punktzahlen erreicht:

36; 40; 35; 17; 20; 24; 27; 23; 18; 11; 38; 32; 39; 24; 26; 34; 17; 19; 22; 36; 33; 34; 26; 35; 17; 30; 34; 39; 27; 28

- a) Erfasse die Punktzahlen in einem Stängel-Blatt-Diagramm (Stamm-Blätter-Diagramm).
- b) Ordne in einem zweiten Stängel-Blatt-Diagramm die Blätter der Größe nach.

|                                         | $1 \mid 1; 7; 7; 7; 8; 9$               |
|-----------------------------------------|-----------------------------------------|
| 2 0; 4; 7; 3; 4; 6; 2; 7; 8             | 2 0; 2; 3; 4; 4; 6; 6; 7; 7; 8          |
| 3 6; 5; 8; 2; 9; 4; 6; 3; 4; 5; 0, 4; 9 | 3 0; 2; 3; 4; 4; 4; 5; 5; 6; 6; 8; 9; 9 |
|                                         |                                         |

**2.** Bei einer Untersuchung von Schülern der Klasse 5 wurden Körpergröße und Gewicht erfasst:

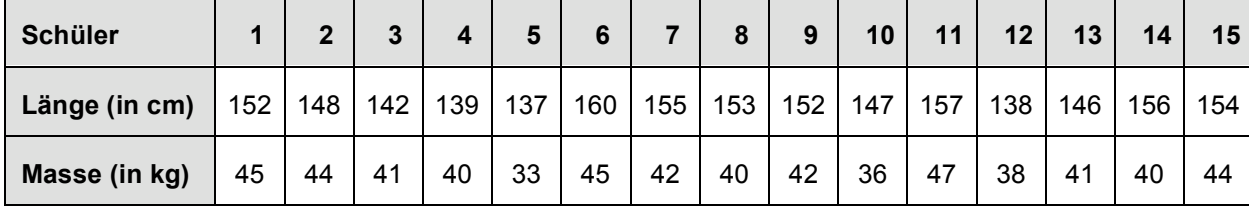

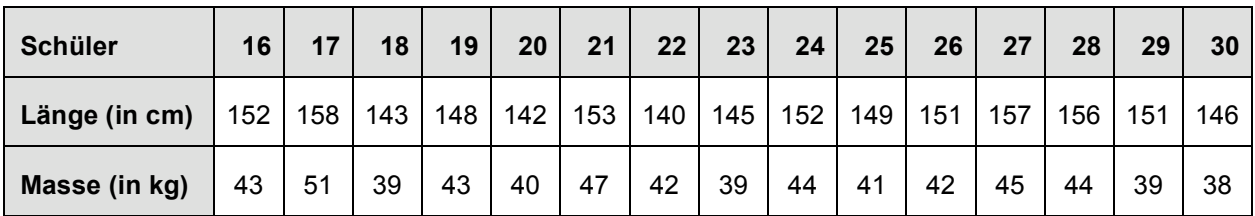

a) Fertige für die Körperlängen ein Stängel-Blatt-Diagramm an. Verfeinere in einem zweiten Diagramm die Aufteilung, indem du die Einer in zwei Gruppen (von 0 bis 4 bzw. von 5 bis 9) unterteilst.

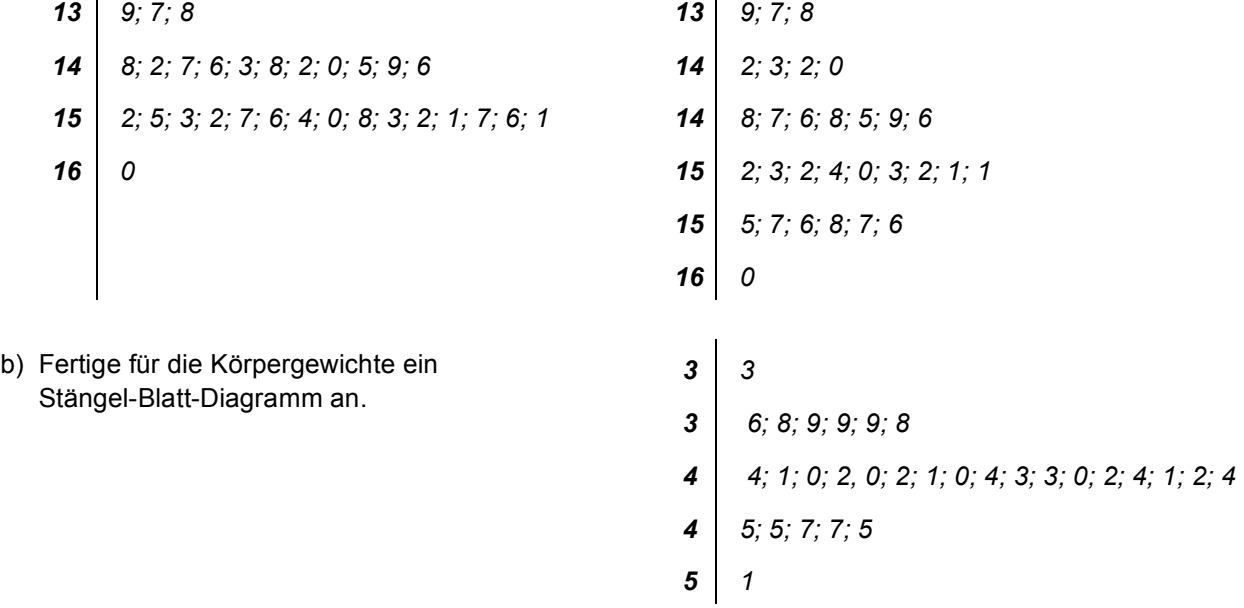

### **Erfassen von Daten (III)**

Eine Langzeitblutdruckmessung hat die folgenden systolischen und diastolischen Werte (in Millimeter Quecksilber, abgekürzt: mm Hg) ergeben:

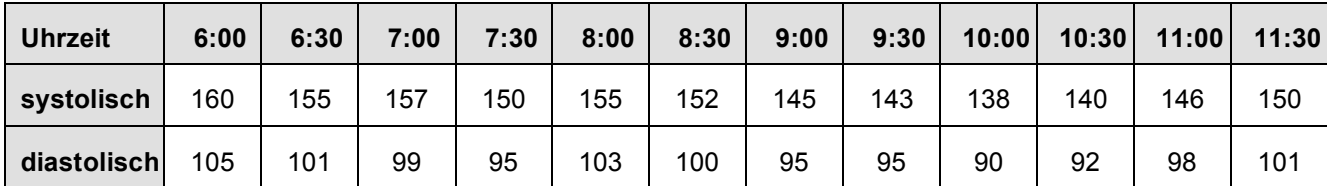

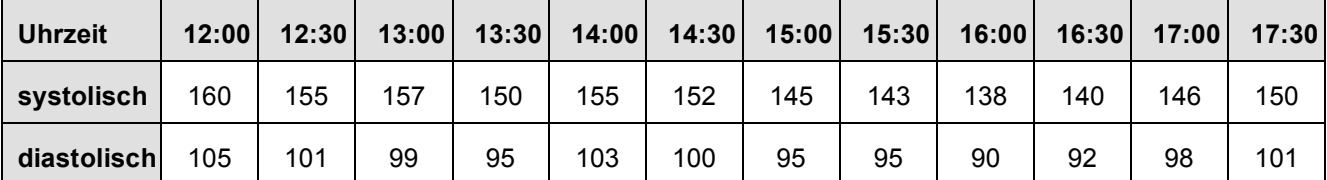

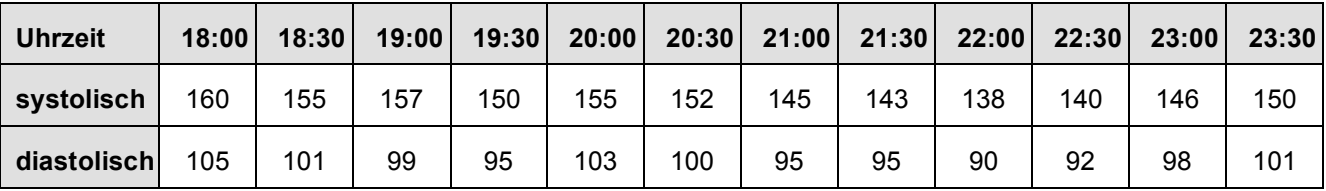

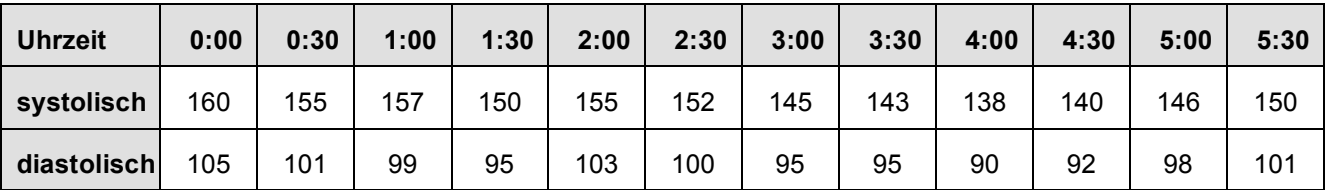

a) Informiere dich, was man unter systolischem und diastolischem Blutdruck versteht.

b) Erfasse die Daten jeweils in einem Stängel-Blatt-Diagramm (Stamm-Blätter-Diagramm).

**systolischer Blutdruck s diastolischer Blutdruck d**

### **Erfassen von Daten (III)**

Eine Langzeitblutdruckmessung hat die folgenden systolischen und diastolischen Werte (in Millimeter Quecksilber, abgekürzt: mm Hg) ergeben:

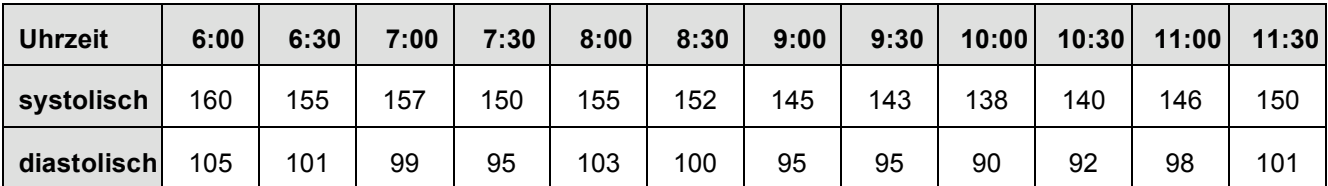

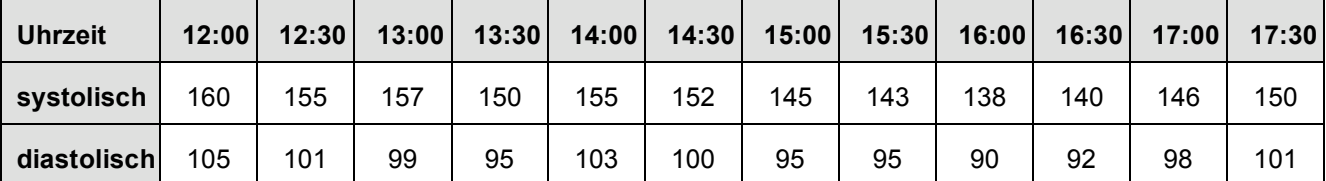

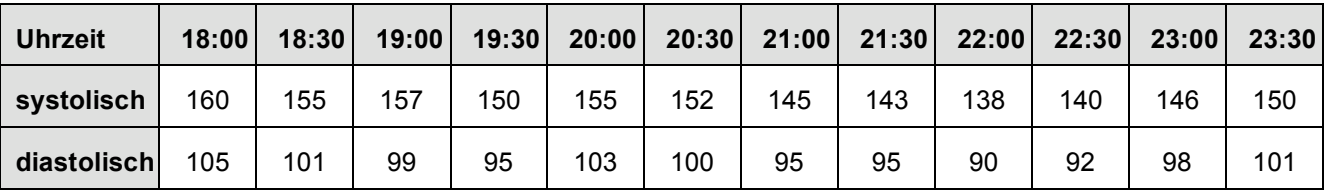

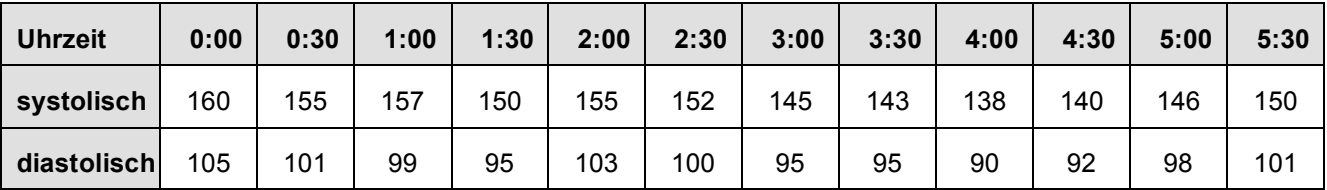

a) Informiere dich, was man unter systolischem und diastolischem Blutdruck versteht.

*Der systolische Blutdruck wird gemessen, wenn sich das Herz zusammenzieht und das Blut*

*durch die Arterien pumpt; der diastolische in der Phase, in der sich das Herz entspannt und*

*Blut aus den Venen ansaugt.*

b) Erfasse die Daten jeweils in einem Stängel-Blatt-Diagramm (Stamm-Blätter-Diagramm).

 *0 12 9; 7; 8 0; 5 11 8; 3* | 5: 7: 0: 5: 2: 0: 7: 1: 0: 0: 2 **10** | 5: 1: 3: 0: 1: 2: 0: 0: 1: 4: 4: 0: 1 | 5; 3; 0; 6; 6; 4; 0; 3; 2; 0; 0; 1; 1; 8  $\bf{9}$  | 9; 5; 5; 5; 0; 2; 8; 9; 6; 5; 0; 2; 8; 9; 7; 8; 2; 6 |  $8; 5; 8; 8; 6; 2; 3; 4; 5; 0; 2; 0; 7; 0; 2; 3; 5$  **8** |  $9; 8; 8; 5; 6; 0; 1; 2; 0; 1; 4$ *8; 5; 9 7 9; 5; 9*

### **systolischer Blutdruck s diastolischer Blutdruck d**

# SCHOOL-SCOUT.DE

**Unterrichtsmaterialien in digitaler und in gedruckter Form**

# **Auszug aus:**

Kopiervorlagen Stochastik (1) - Beschreibende Statistik

**Das komplette Material finden Sie hier:**

[School-Scout.de](http://www.school-scout.de/32010-kopiervorlagen-stochastik-1-beschreibende-statisti)

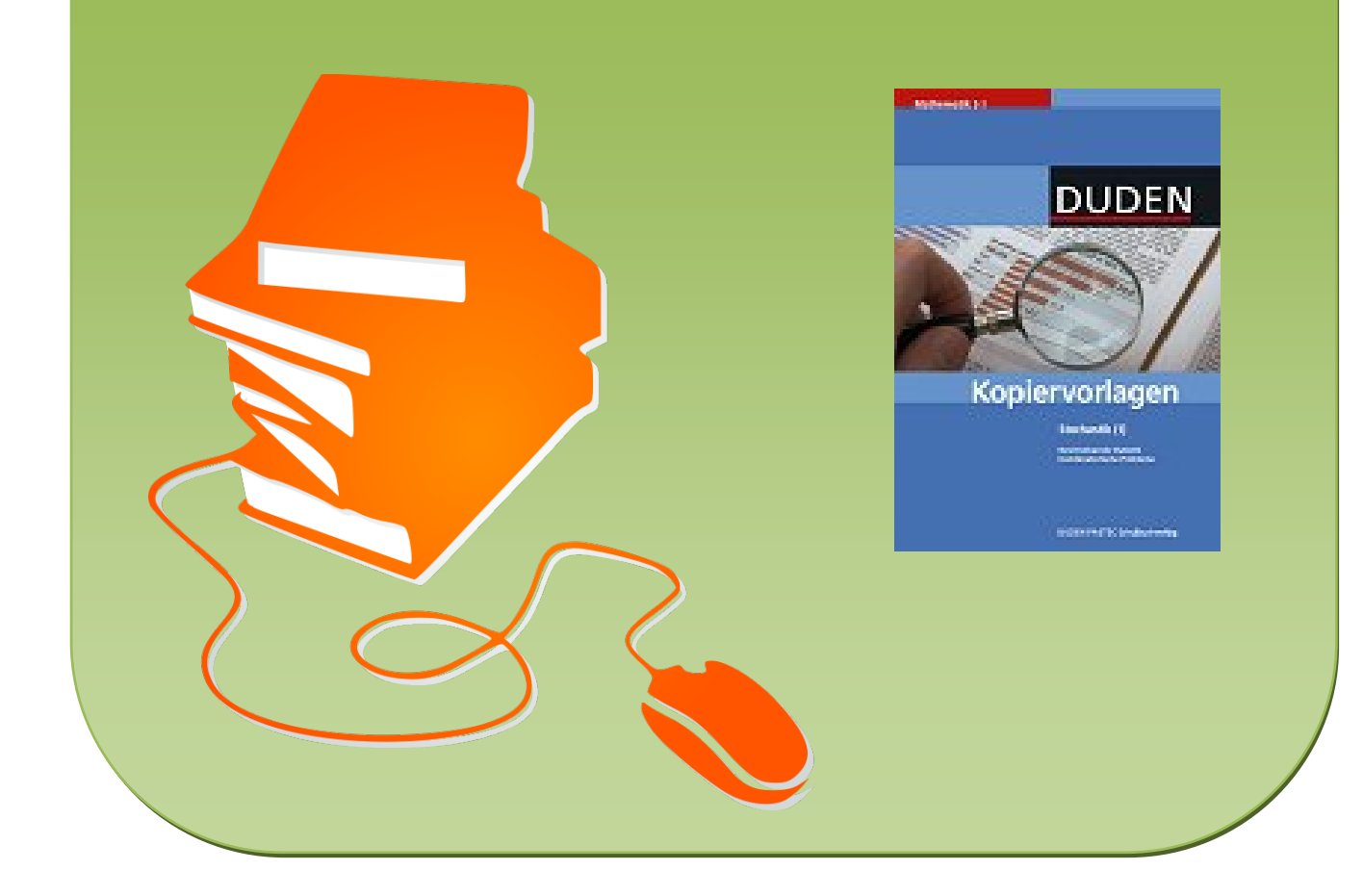